<<COM CORBA Internet >>

, tushu007.com

<<COM CORBA Internet >>

- 13 ISBN 9787302038986
- 10 ISBN 7302038988

出版时间:2000-6

页数:234

PDF

更多资源请访问:http://www.tushu007.com

## $,$  tushu007.com <<COM CORBA Internet >>

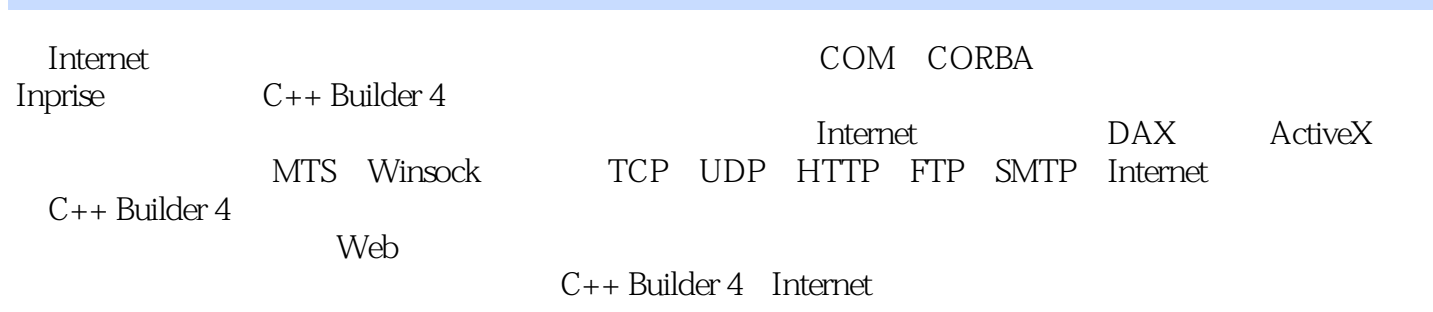

 $,$  tushu007.com

<<COM CORBA Internet >>

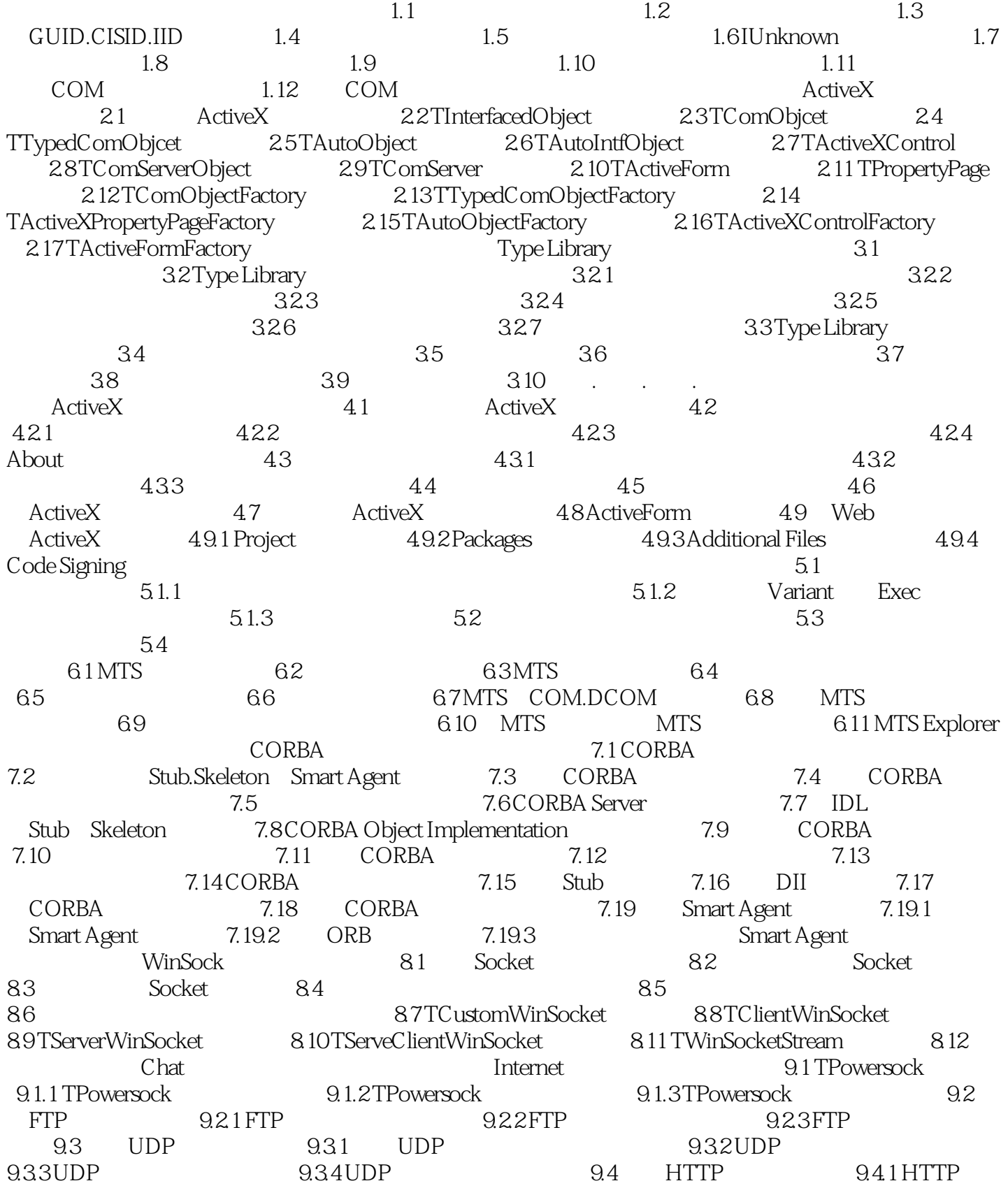

## $,$  tushu007.com

## <<COM CORBA Internet >>

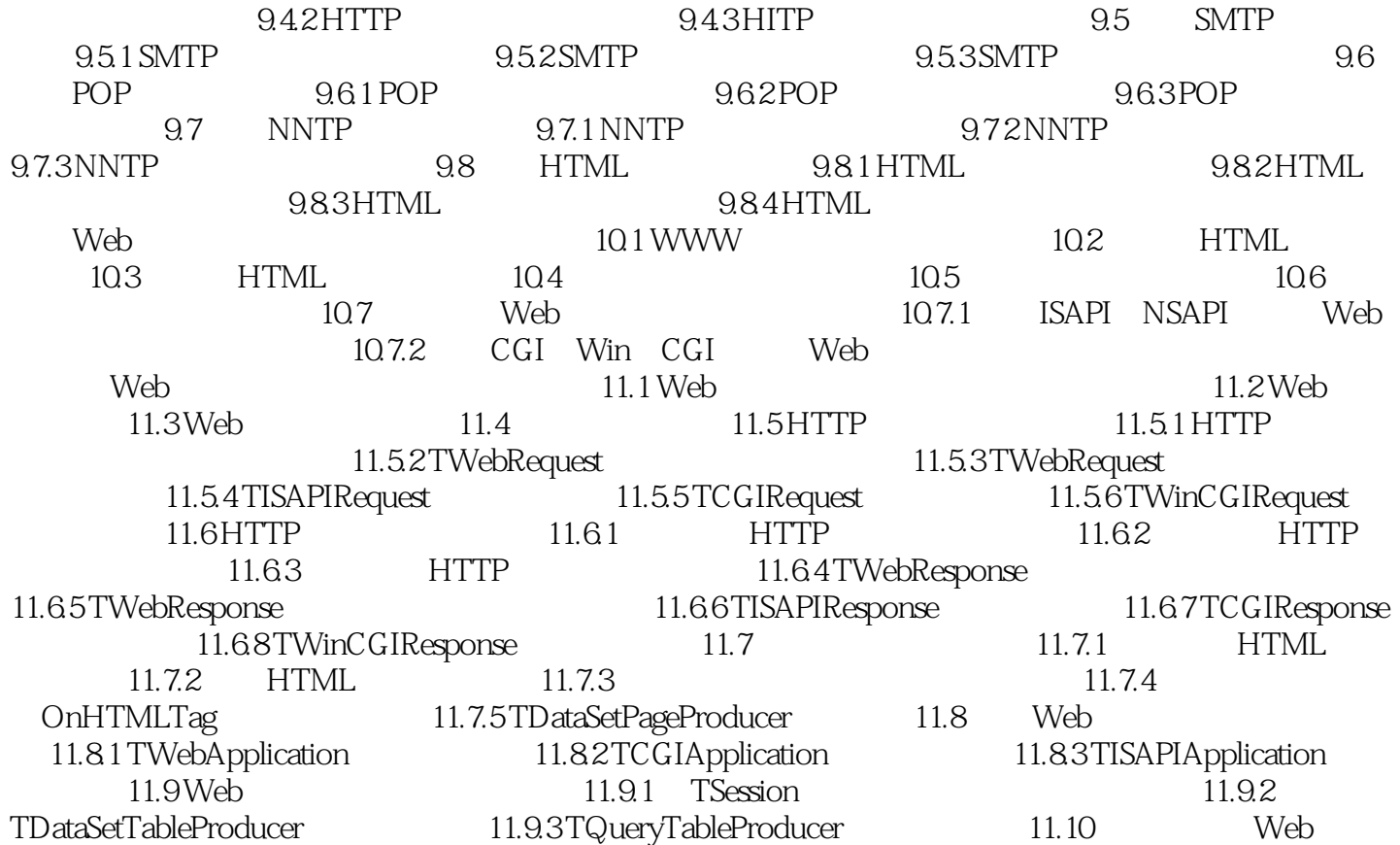

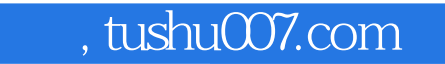

<<COM CORBA Internet >>

本站所提供下载的PDF图书仅提供预览和简介,请支持正版图书。

更多资源请访问:http://www.tushu007.com